# **AlertSite Private Nodes**

As businesses expand and cross geographical boundaries, ensuring availability and performance of internal applications becomes as important as maintaining external applications. AlertSite Private Nodes help you monitor your business critical applications from behind the firewall.

Private Nodes can be used to monitors intra-company applications such as CRM, ERP systems and/or intranet portals. Private nodes also give you the flexibility of adding an additional custom monitoring location to AlertSite's independent network of more than 80 global monitoring locations.

#### **Get 360 degree view of application performance**

AlertSite enables you to proactively monitor your web and mobile applications as well as the underlying APIs from the network of over 340 global nodes; helping you find external problems before they hit your end user. Adding private nodes to monitor your applications and APIs allows you to ensure availability and performance behind the firewall. Together, they give you 360 degree view of your application's performance.

#### **Isolate issues faster**

Private nodes are completely integrated into the AlertSite platform. Results from private nodes are treated just like results from regular locations, so you can see aggregate dashboards and reports from all locations.

Having complete visibility into your application's performance leads to faster fault isolation in case of performance degradations and/or availability issues. Private Nodes tell you if the problem is within your network or due to something induced externally. This leads to rapid recovery; minimizing business impact.

### **What are Private Nodes?**

Private Node is software (either a virtual machine or a downloadable application) that runs on your servers or on arbitrary computers. Nodes inside your network can monitor your behind-the-firewall sites and APIs, their availability and response times. Data is sent to AlertSite via secure transfer (HTTPS).

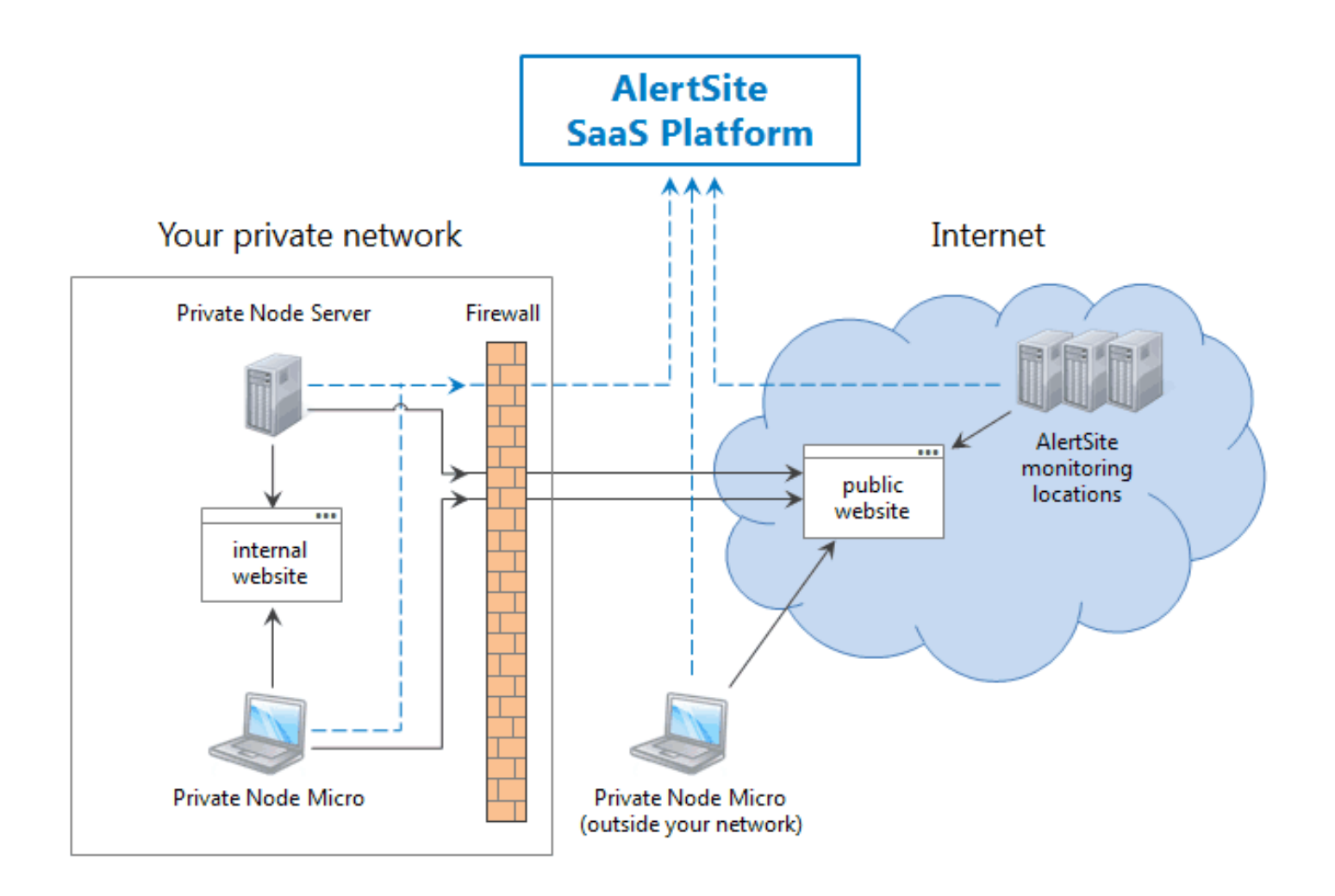

#### **SMARTBEAR**

### **Why Use Private Nodes**

- Monitor internal applications CRM, ERP systems, intranet portals and others that are not accessible from the public Internet.
- Monitor public websites and APIs from inside the firewall as experienced by your internal users.
- Compare response times from inside and outside the firewall to troubleshoot performance problems.
- Monitor critical applications from multiple regional offices.
- Monitor on **premise applications** at customer sites.
- Add custom monitoring locations in addition to the 80+ locations provided by AlertSite.

### **Private Node Types**

AlertSite offers two types of private nodes – Server and Micro.

**[Private Node Server](http://doc.alertsite.com/synthetic/private-node/private-node-server.htm)** is a full-fledged monitoring location running on your server – inside or outside the firewall. It works just like AlertSite's regular locations, but available just to you.

Private Node Server is delivered as a pre-configured virtual machine image for quick deployment. Once registered in AlertSite, it appears as a new location in your global locations list, and you can start using it in your monitors.

## **[Private Node Micro](http://doc.alertsite.com/synthetic/private-node/private-node-micro.htm) Early Access\*** is an application that allows monitors to run locally

on any Java-enabled computer. Any AlertSite user can start Micro node directly from the AlertSite console, and run the selected monitor. Results are automatically sent to AlertSite and added **to the run history** for that monitor.

Micro nodes are useful for quick local diagnostics. You can also use Micro nodes if your planned number of private monitoring locations makes using Server nodes impractical.

#### **SMARTBEAR**

This table summarizes the key differences between Server and Micro nodes:

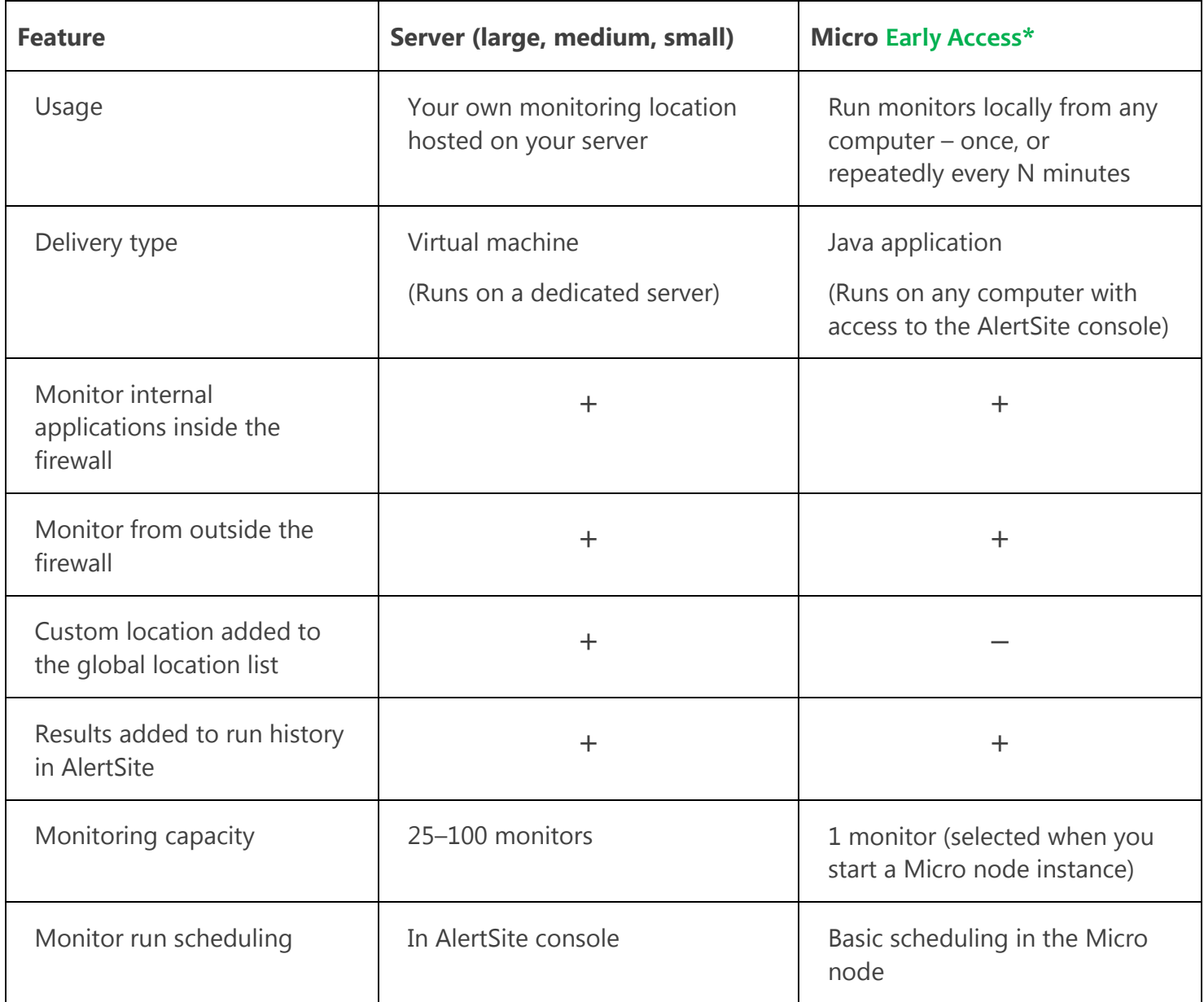

## **Questions?**

Please contact your customer success advisor if you have any questions. Visit our [website](http://smartbear.com/product/alertsite/overview/) or document [repository](http://doc.alertsite.com/) to get more information about AlertSite Private Nodes.